BEHAVIOUR-DRIVEN DEVELOPMENT AND TEST AUTOMATION WITH CUCUMBER

Mati Parv

# About the speaker

#### **Mati Parv**

#### Quality Engineer at **Proekspert AS**

*mati.parv@proekspert.ee*

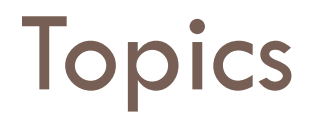

- □ Behaviour-Driven Development (BDD)
- □ Cucumber and friends
- □ Test automation with Cucumber
- □ How we use BDD
- **Let's create something!**

# Behaviour-Driven Development

#### What is BDD

- □ BDD is an "outside-in" methodology. It starts at the outside by identifying business outcomes, and then drills down into the feature set that will achieve those outcomes
- □ BDD is a second-generation, outside-in, pull-based, multiple-stakeholder, multiple-scale, highautomation, agile methodology. It describes a cycle of interactions with well-defined outputs, resulting in the delivery of working, tested software that matters.

### What is BDD

- □ Describe how our software should behave
- □ Concentrate on the "Why" instead of the "How"
- □ You Ain't Gonna Need It
- DRY your code
- □ Start red, get green, refactor
- $\Box$  End up with exactly what we wanted

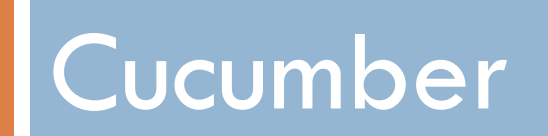

#### Cucumber

- □ Describe how software should behave... in plain text
- $\Box$  Execute these functional descriptions as automated tests
- □ Write features and scenarios before anything else
- □ Code outside-in to make your scenarios pass
- $\Box$  Features and scenarios are the documentation
- □ Write better, less coupled (and less) code

## Cucumber

- $\Box$  Pop the "why" stack do you deliver value?
- $\Box$  Value is not what you put into the system, it's what you can get out of it
- □ Build your scenarios from bottom-up:
	- **F** formulate the desired outcome
	- $\blacksquare$  discover the action/operation
	- **D** define context so the actions and outcomes make sense

## Test automation with Cucumber

#### Test automation with Cucumber

- □ Cucumber as a tool to automate existing tests
- **How well does it work out?**
- □ Should you do it?

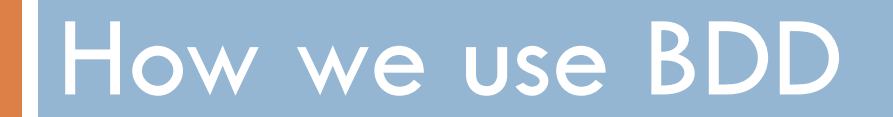

#### How we use BDD

- □ We have an existing application, but...
	- $\blacksquare$  It's old
	- $\blacksquare$  It's not doing what we want it to do
- $\Box$  We want the same application, but better, so...
	- We take the good bits
	- $\blacksquare$  Throw out the bad bits
	- **Add some better bits**
- □ Profit!?

#### How we use BDD

- □ Web front-end for our internal library
- □ We use:
	- $\blacksquare$  Cucumber the requirements
	- **□** Ruby on Rails the language and framework
	- Capybara the acceptance test framework
	- $\blacksquare$  Selenium the browser driver

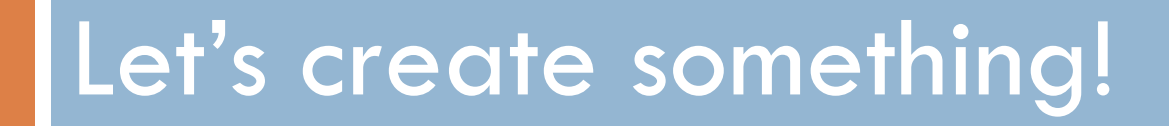

#### Let's create something!

- □ Our goal
	- **E** Learn how to apply BDD methodologies
	- **O** Create a small but working application from scratch
- □ Our tools
	- Ruby
	- **D** Cucumber
	- **□ RSpec**
	- **a** a text editor

## Recommended reading

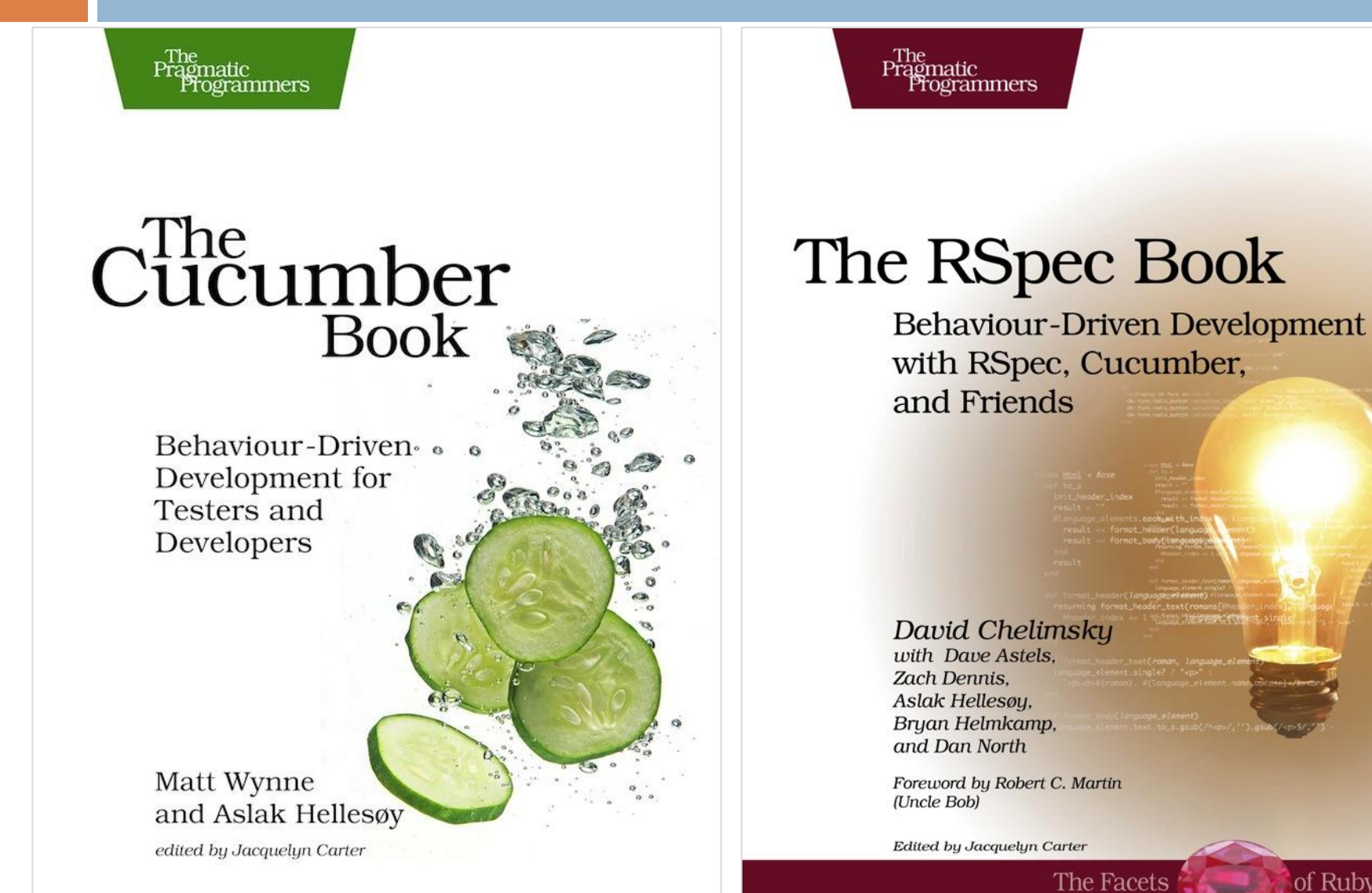

of Ruby Series

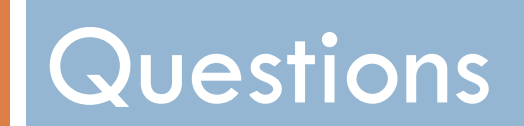